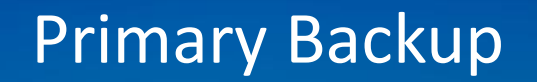

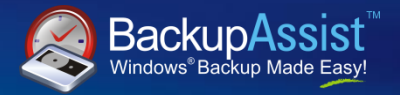

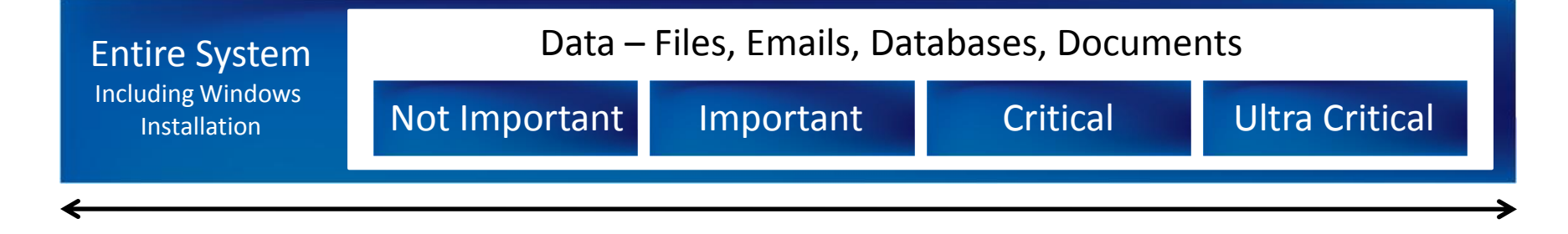

Primary Backup – Drive Imaging

# Primary Backup objective is fast server recovery

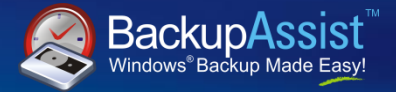

**Highlights:** 

- $\blacksquare$  Fast recovery boot from CD to start restore
- **D** VSS Aware
- **D** Automatic disk management
- **D** Fast differential images
- **Built into the Operating System**

# **Lowlights:**

**O** Technology limitations, poor usability, management and reporting

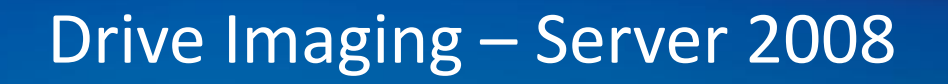

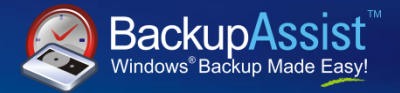

# $\blacksquare$  How it works – first backup

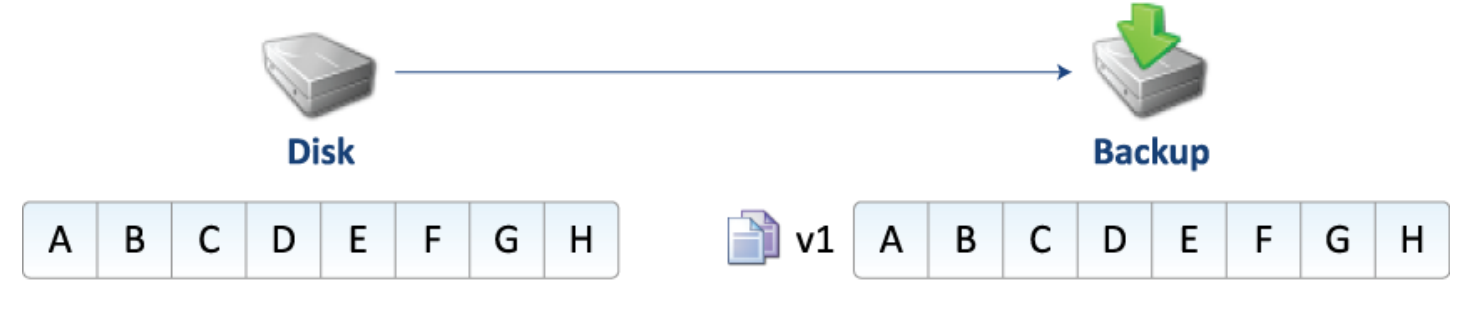

#### **Monday's Backup**

- No previous backups on this disk
- Full backup performed on Monday

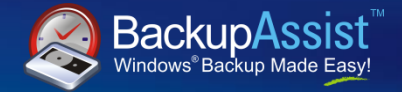

# $\blacksquare$  How it works – second backup

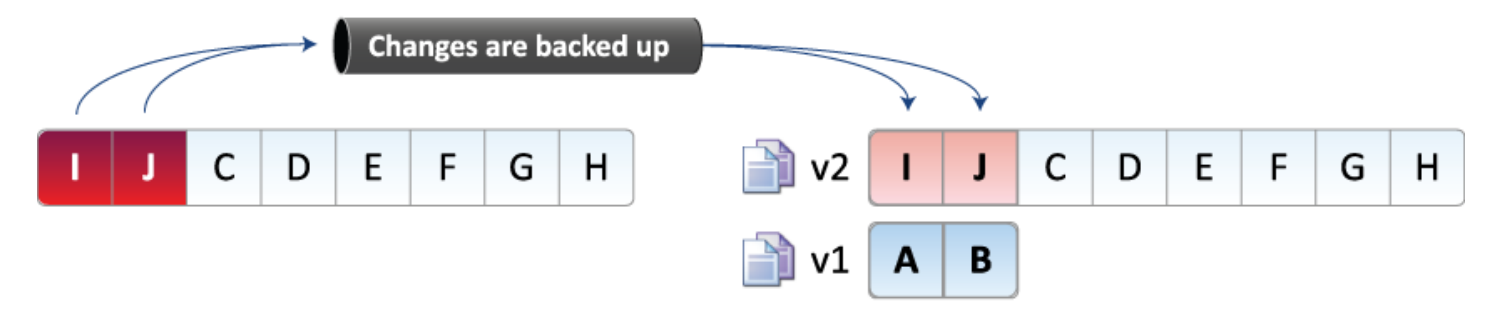

#### **Tuesday's Backup**

- Blocks I and J are modified
- Blocks I and J are transferred to form the new full backup for Tuesday
- Blocks A and B are stored as Monday's version

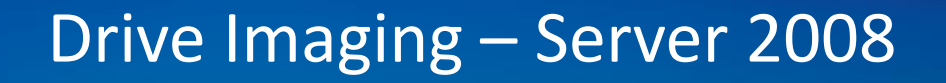

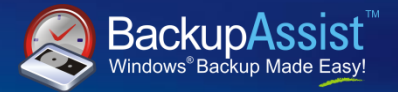

# $\blacksquare$  How it works – third backup

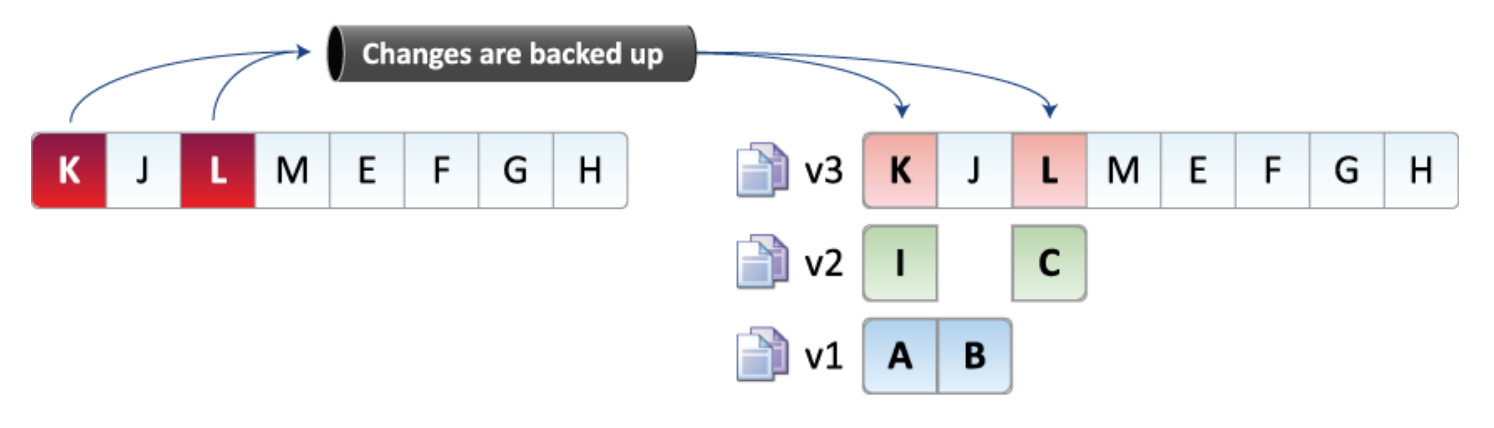

#### **Wednesday's Backup**

- Blocks K and L modified
- Blocks K and L are transferred to form a new full backup for Wednesday
- Blocks I and C are stored as Tuesday's version
- Blocks A and B are stored as Monday's version  $\bullet$

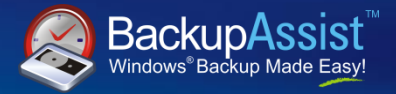

**Fig. 5 From our testing, it handles Hardware Independent** Restores (HIR)

- **Physical to physical (P2P)** 
	- □ Intel Xeon Dual Processor Dual Core Server
		- → AMD Phenom Single Processor Quad Core Desktop
	- $\Box$  Acer Laptop  $\rightarrow$  AMD Sempron Desktop
- Physical to virtual to physical (P2V, V2P) using VMWare Server
	- $\Box$  AMD Phenom Quad Core  $\rightarrow$  VM on AMD Sempron Single Core

 $\rightarrow$  Intel Xeon Dual Proc Dual Core

 $\Box$  Intel Xeon Dual Proc Dual Core  $\rightarrow$  VM on AMD Sempron Single Core  $\rightarrow$  AMD Phenom Quad Core

■ Despite our best efforts, we couldn't actually break it!

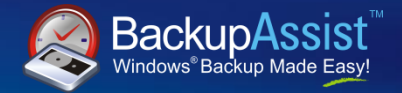

- $\blacksquare$  Technological limitations / gotchas of the Windows Backup Engine:
	- **Backups are not copyable**
	- **D** You must restore to a disk of the same size or bigger
	- **D** You are not guaranteed any level of backup history
	- **D** No tape drive support

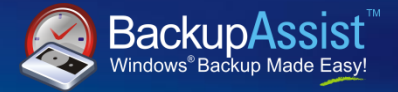

# **N** Wizard Limitations

- **D** Wizards are built-into Server 2008 and SBS 2008
- **O** Unfortunately there are many limitations in the wizards that limit their usefulness

### **Enter BackupAssist**

**D** Just like we added scheduling, management and reporting features for NTBackup, so too we do it for Windows Server Backup, so it's as reliable as other imaging products that cost thousands of dollars.

#### How BackupAssist "fixes" WSB

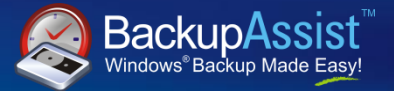

# General features

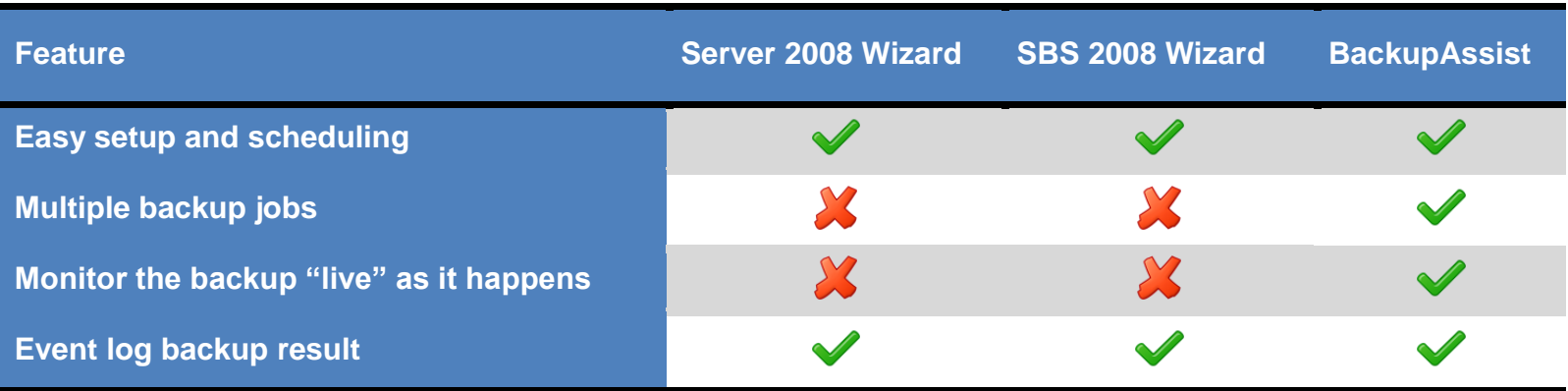

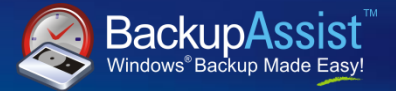

# **Hardware support**

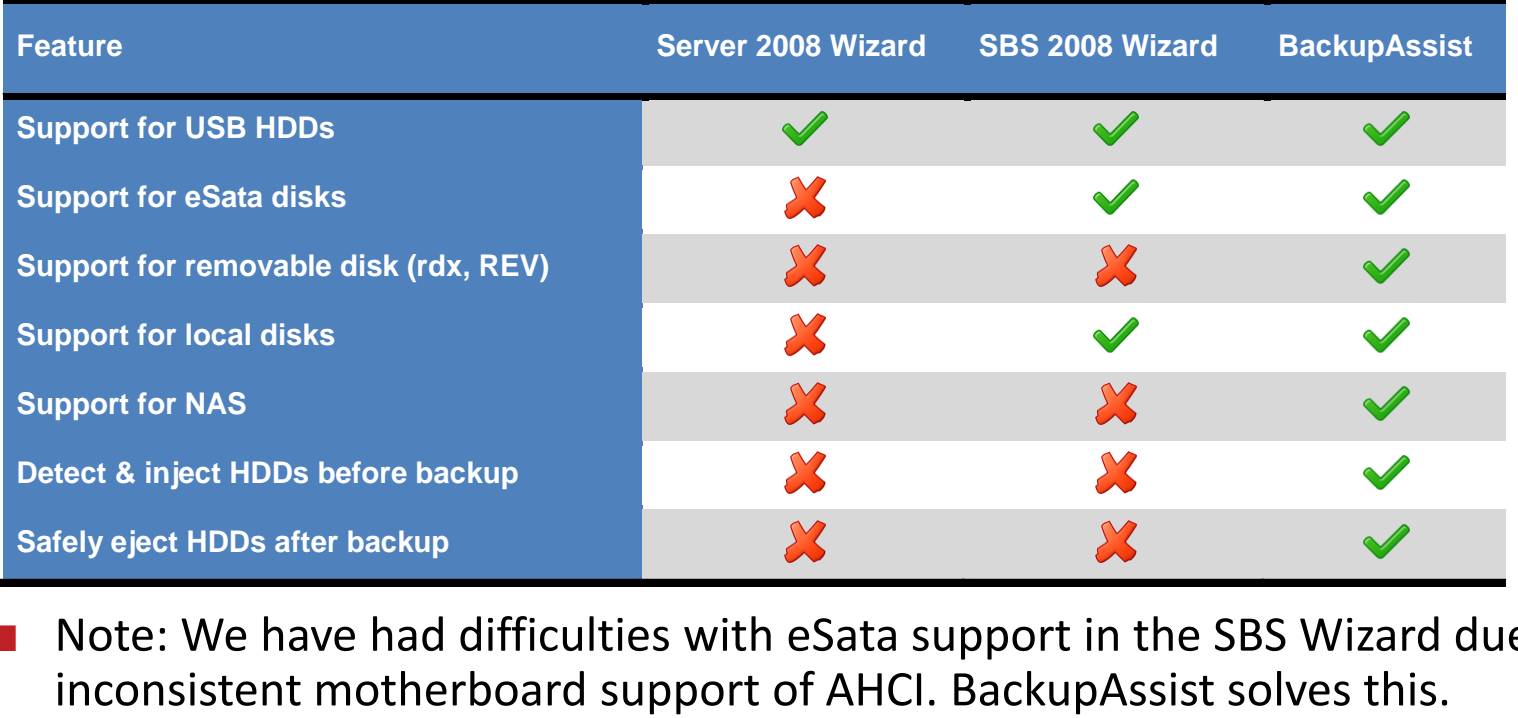

Note: We have had difficulties with eSata support in the SBS Wizard due to

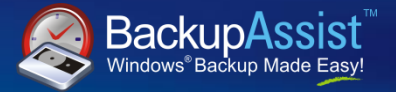

# **Media rotation & reminders**

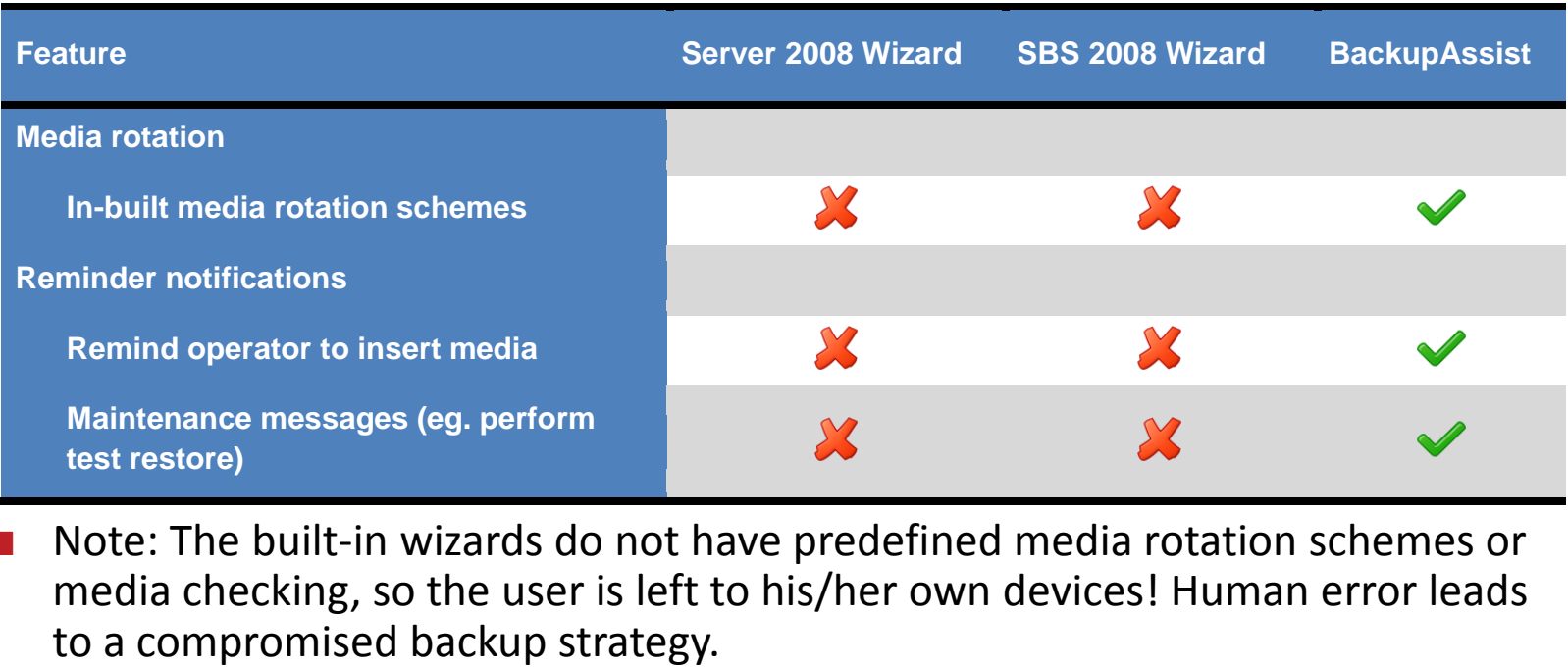

 Note: The built-in wizards do not have predefined media rotation schemes or media checking, so the user is left to his/her own devices! Human error leads

#### How BackupAssist "fixes" WSB

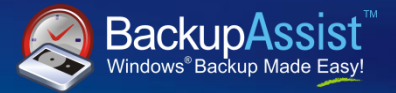

#### **Reporting**

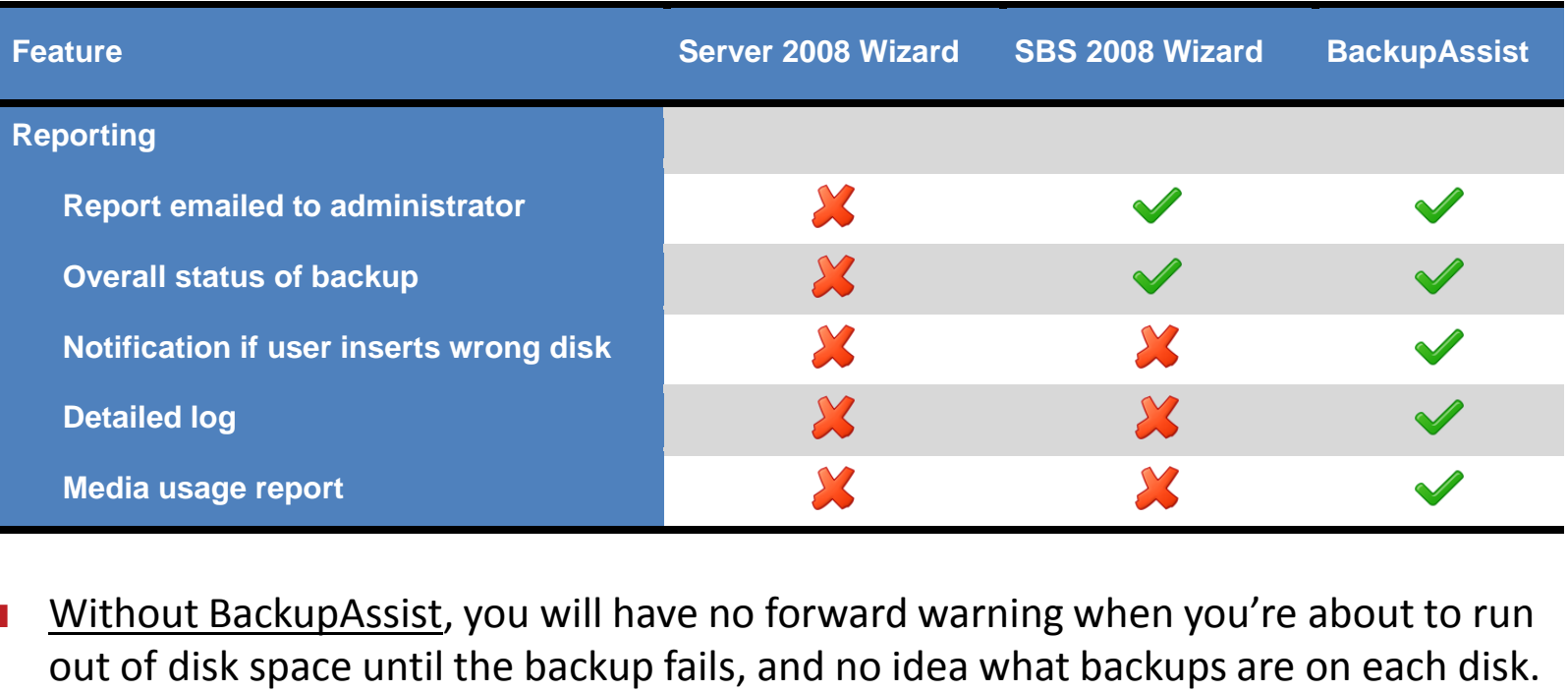

Without BackupAssist, you will have no forward warning when you're about to run

#### How BackupAssist "fixes" WSB

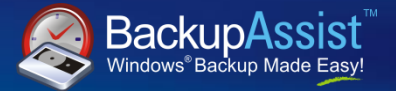

# **Scripting**

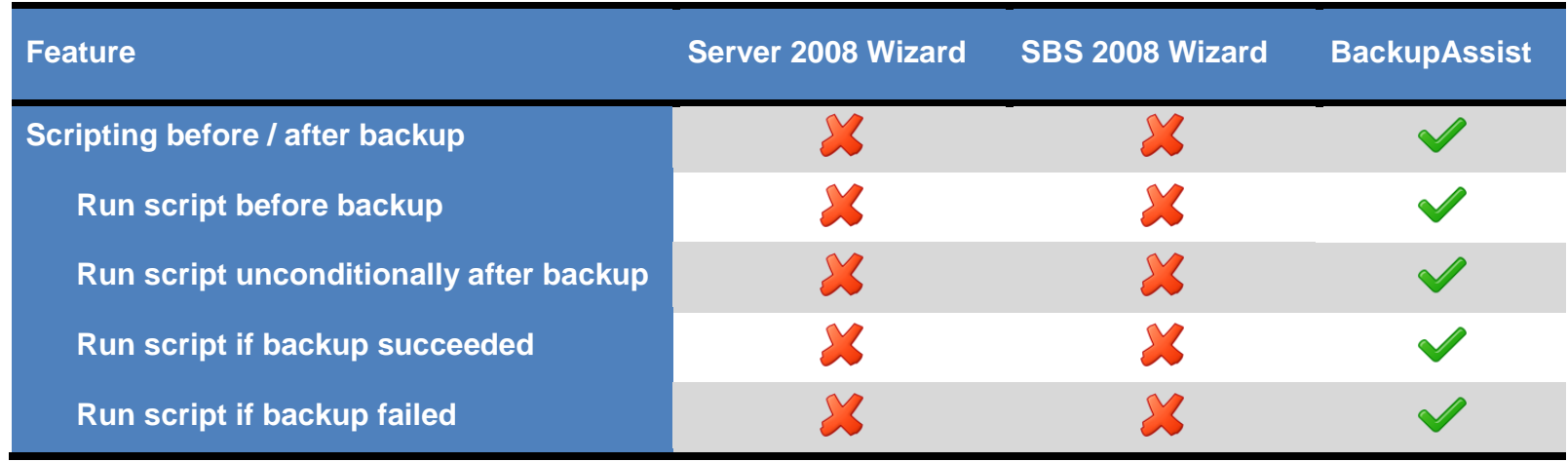

#### Microsoft "wizards" aren't so magical

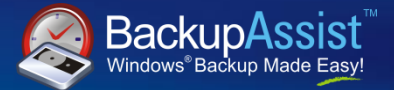

#### **In summary...**

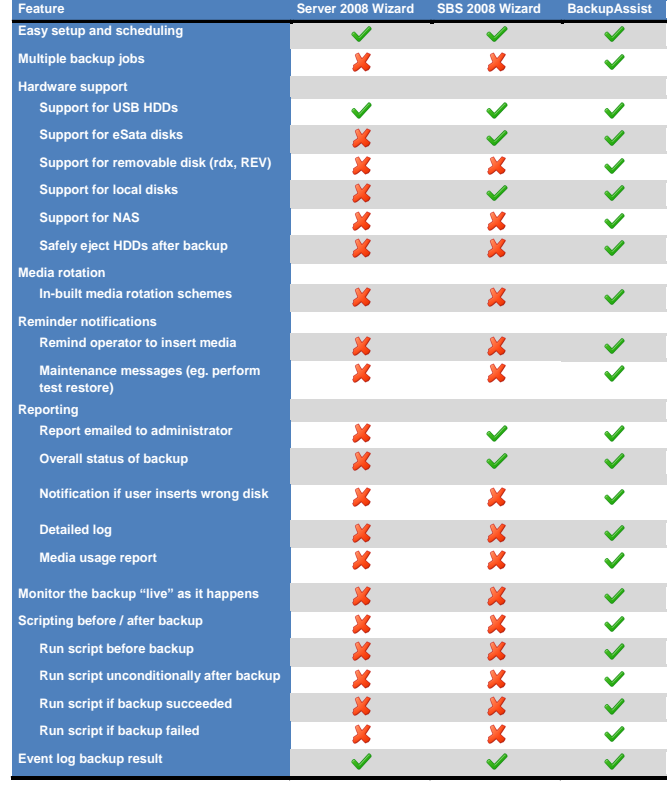

#### Live monitoring in BackupAssist

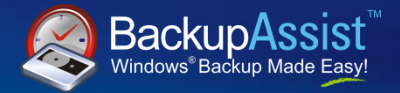

# **Live** monitoring

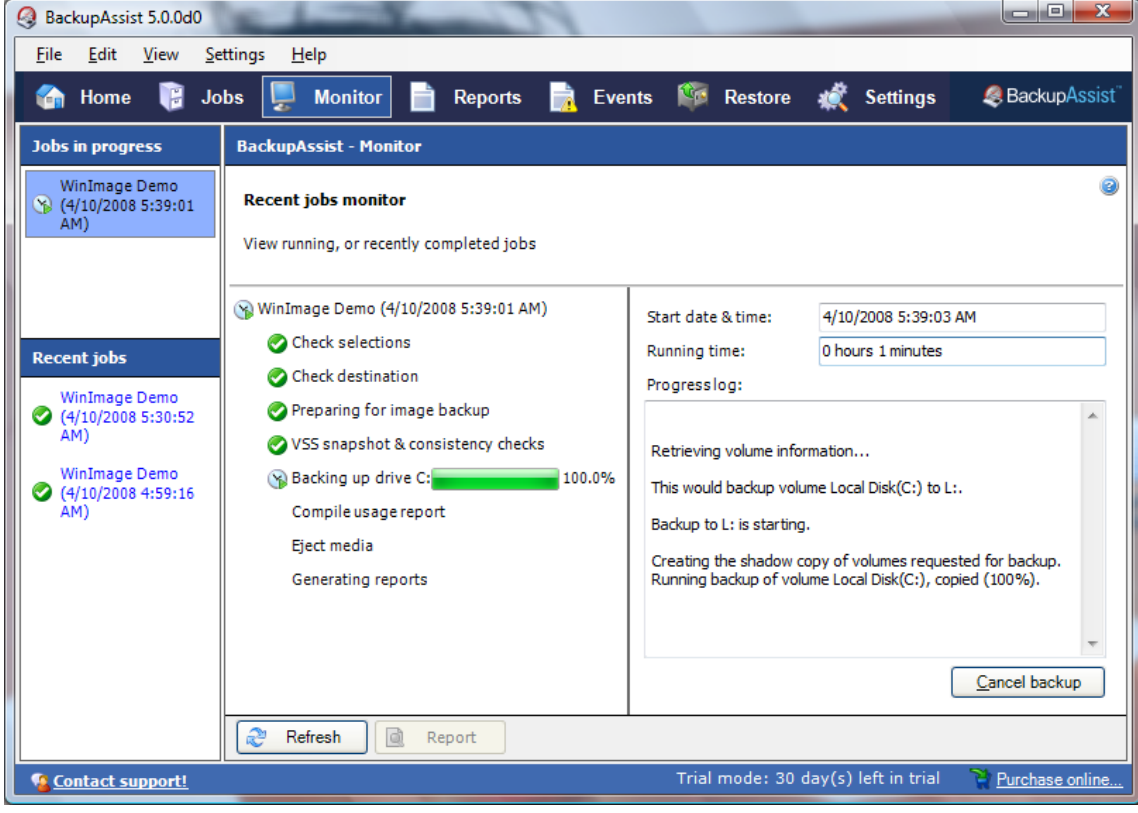

#### Reporting in BackupAssist

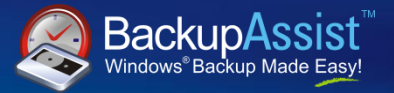

# **Destination checking**

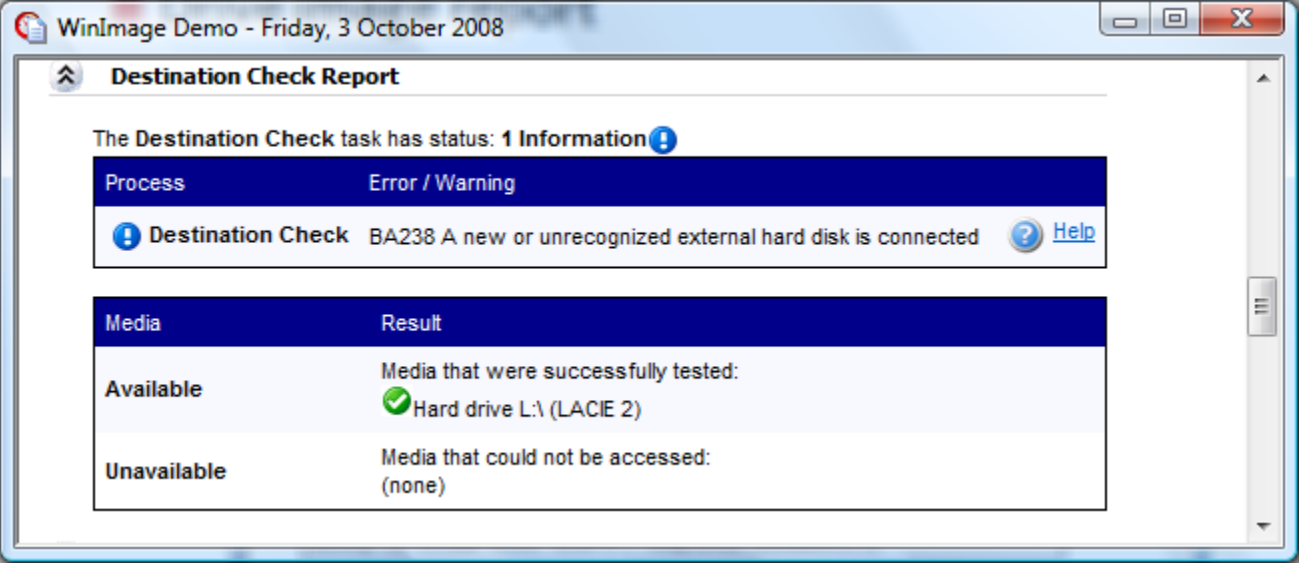

#### Reporting in BackupAssist

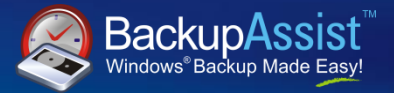

### **Drive image report**

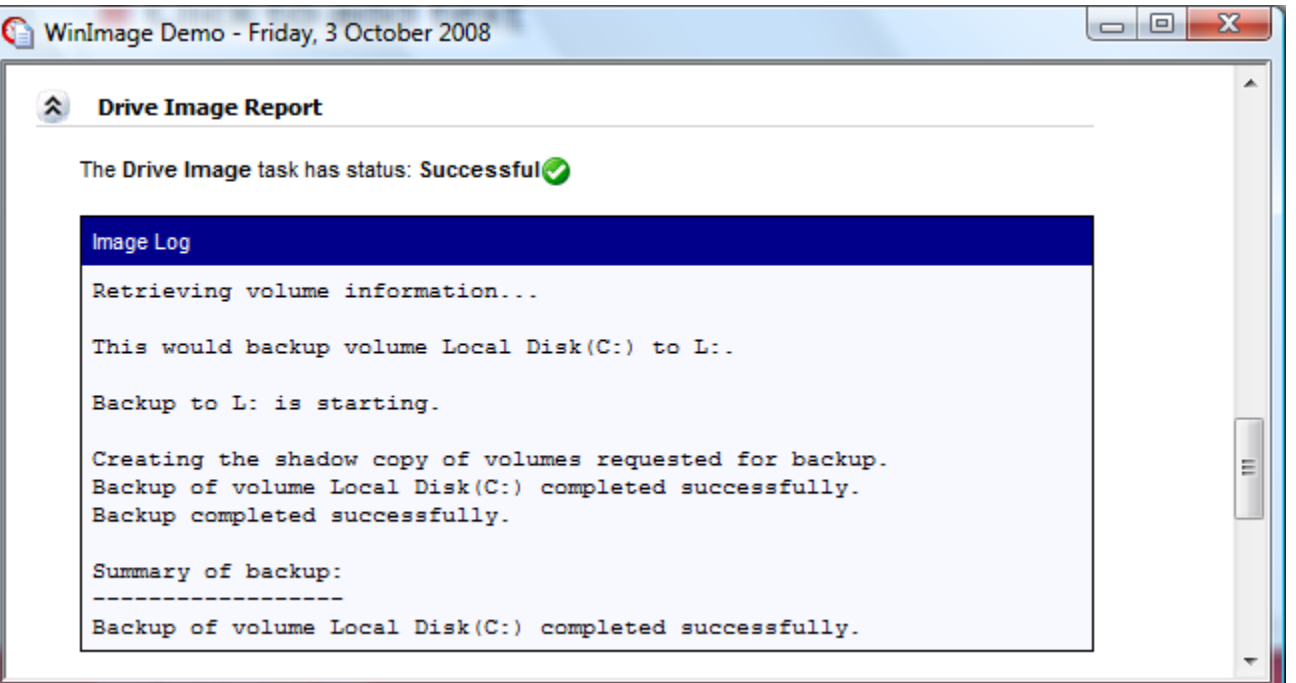

### Reporting in BackupAssist

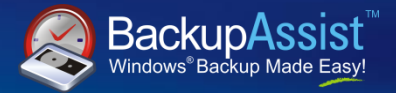

### **Media usage report:**

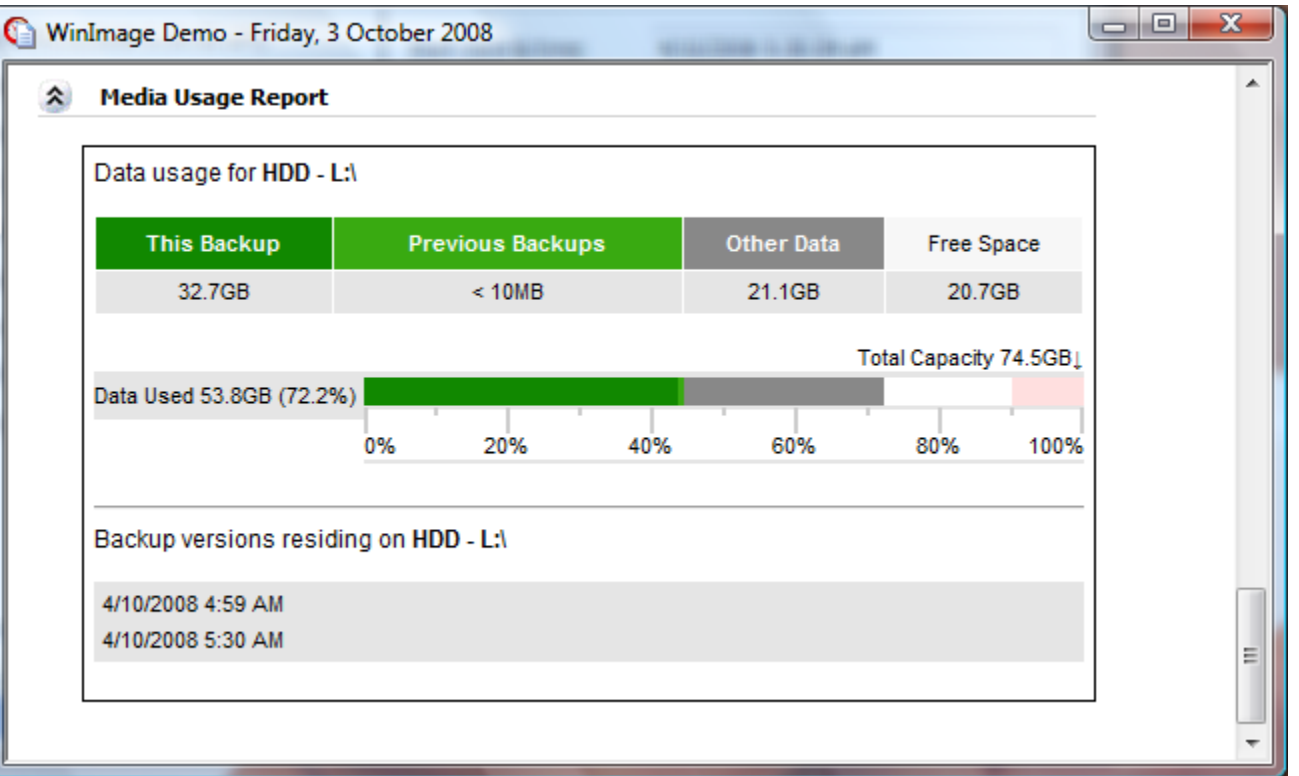

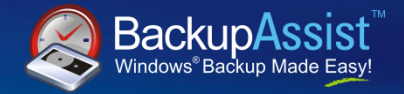

Other facts about Windows Server Backup

- **I** Images stored in VHD format
- $\blacksquare$  Tools are available to mount the images **D** WinMount – works fine
- No "converter" to go straight to a VMware virtual machine. Instead, do a bare metal restore into a skeleton VM
- Backup entire volumes only

#### Drive Imaging Sweet Spot

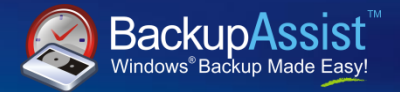

New metal server recovery Volume backup

Application backup & recovery (VSS) File & directory recovery

Backup network files Backup individual files & folders Archival backup (versioning) Application aware backup Internet based backup